# **Lekce 1 - Úvod do počítačové grafiky - Rastr vs. vektor**

### **Rastr versus vektor**

Dnešní počítače umí ukládat grafické informace poměrně dobře. Užívají k tomu dvou způsobů. První se nazývá rastrová grafika, druhý grafika vektorová. Nedá se říci, že by jedna z nich byla lepší než druhá. Rozdíl v nich totiž spočívá v tom, že každá se užívá pro jiné účely. Jak již jsem naznačil dříve, pro rastrovou grafiku se užívá výrazu malba (paint), pro vektorovou kresba (draw).

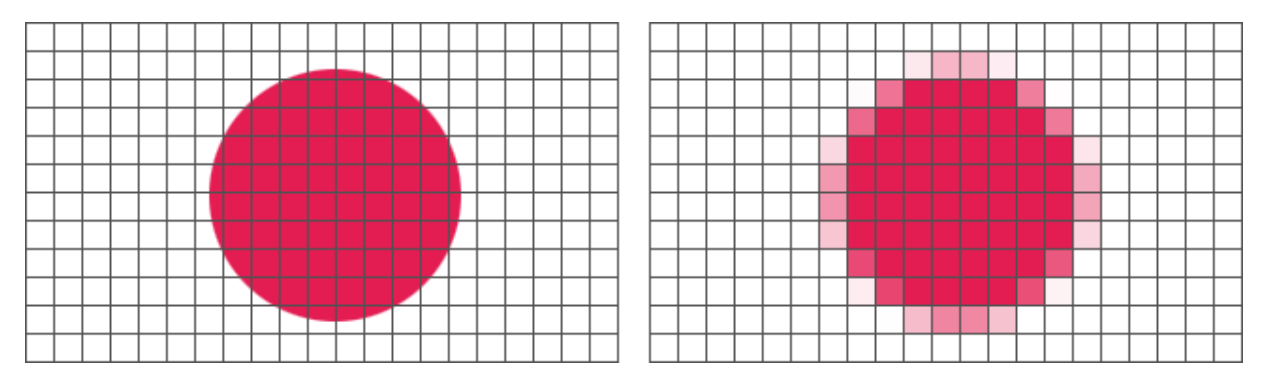

Obrázek: Phrood, původní autor: Anton (rp) 2004 CC-BY-SA-3.0

Jak vidíte na obrázku, rastrová grafika při přiblížení ztrácí kvalitu, zatímco vektorová si ji uchovává při jakékoli velikosti. Důvod si vysvětlíme obratem.

### **Rastrová grafika**

Rastrová grafika je složena z obrazových bodů. Oproti vektorové grafice je to jednodušší, ale datově náročnější způsob. Užívá se k reprezentaci diskrétního (digitálního, nespojitého) obrazu. Obraz je tedy složen z mnoha malých bodů. Každý z těchto bodů má vlastní pozici (souřadnice). Odtud se odvodil název pro "bitmapu".

S rastrovou grafikou se setkáme především na fotografiích nebo na digitálně namalovaných obrázcích (například v programu Malování). Hodí se tedy pro záznam realistického obrazu (naskenovaných fotografií, fotografií z digitálního aparátu, portrétů a jiných obrazů, atp.), účelem je přesně zachovat zachycenou scénu v digitální podobě.

#### **Výhody**

- věrné zachování původní scény
- přirozené pořízení, zobrazení
- lze ovládat každý bod na obrazu

#### **Nevýhody**

- velké prostorové nároky
- snížení kvality po zvětšení (transformaci)
- závislost na počet bodů, ze kterých je obraz složen

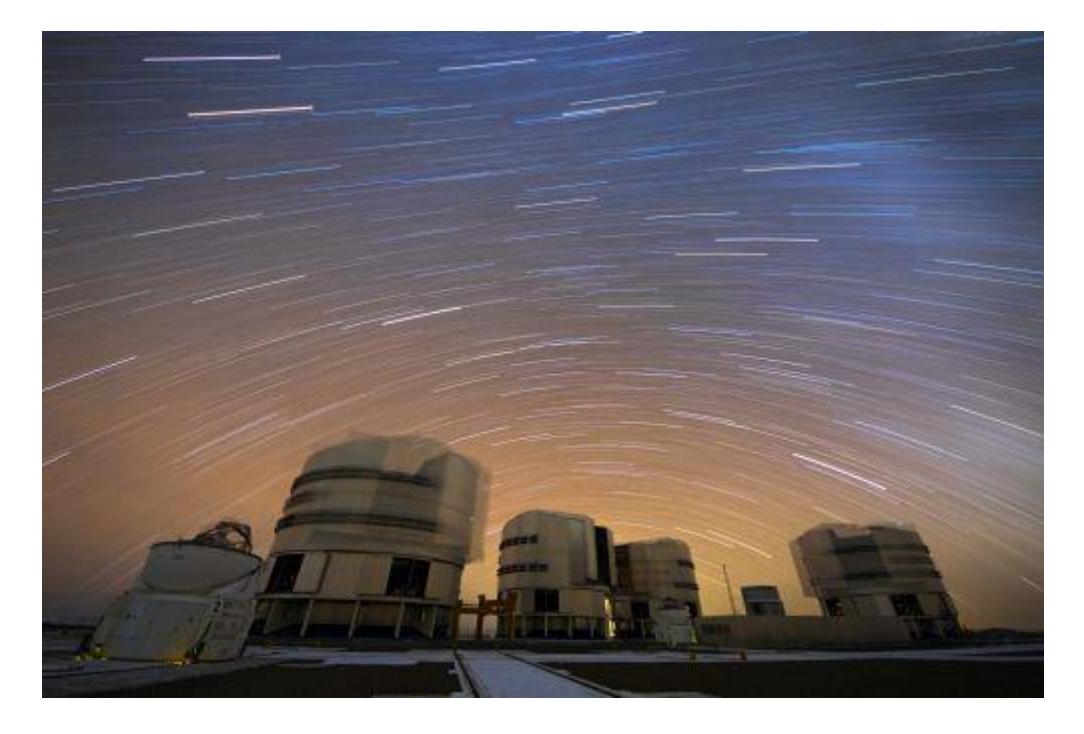

Obrázek: A Stream of Stars over Paranal, ESO/G. Lombardi, CC BY 4.0

#### **Co je to pixel?**

Zmínil jsem se již o jakýchsi "obrazových bodech". Lépe se jim říká pixely a jsou základní jednotkou digitální rastrové grafiky. Název se odvodil od anglického výrazu picture element. Určitě jste se také setkali s pojmem "rozlišení". Jedná se vlastně o hustotu pixelů na jednotku délky (obyčejně na palec, tj. asi 2,54 cm). Jinými slovy jde o počet pixelů na obrázku v horizontálním směru x počet pixelů ve směru vertikálním.

Každý pixel má taky své vlastnosti, atributy. Hlavně tedy pozici (souřadnice) a barvu (popřípadě alfa-kanál, tj. průhlednost).

#### **Vektorová grafika**

Vektorová grafika je pro člověka (na rozdíl od počítače) trochu složitější na pochopení. S obrazovou informací totiž pracuje jako s matematicky definovanými křivkami (vektory). Programy (např. Inkscape) ukládají informaci pomocí matematického zápisu spolu s některými atributy: tvarem, barvou, tloušťkou, výplní, atp.

Například křivka je definována kotevním body A a B a vektory, které mezi těmito body dopočítají přesný tvar čáry.

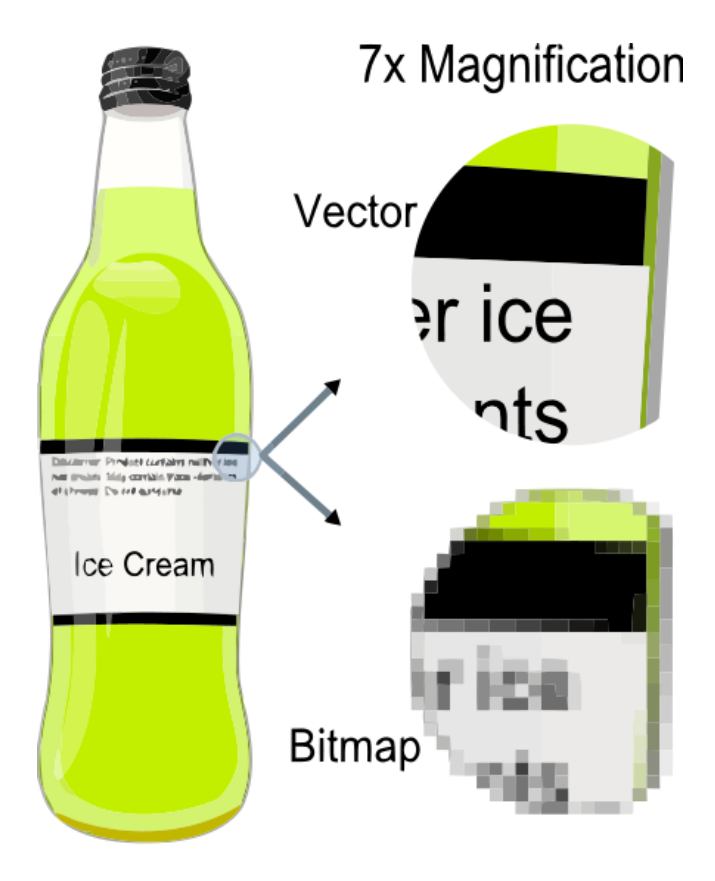

Obrázek: Darth Stabro, CC-BY-SA-3.0

Tvůrce vektorové grafiky obvykle pracuje s větším množstvím vektorových objektů, které mohou být různě uspořádány. Z takových objektů se finálně složí celkový obraz. Při tvorbě se užívá nástrojů jako úsečka, křivka, text, obdélník, elipsa, výplň nebo obrys.

Objekty se mohou překrývat (ve vrstvách) v libovolném pořadí a když je již jednou nakreslíte, později je můžete upravovat aniž byste ovlivnili okolní objekty.

#### **Výhody**

- neomezená možnost zvětšení obrázku
- následná možnost úpravy jednotlivých objektů
- možnost pracovat s každým objektem zvlášť
- relativně malá velikost souboru po uložení

#### **Nevýhody**

- neschopnost ztvárnit realistický obraz
- horší možnosti práce s barvou

#### **Použití**

- DTP oblast při výrobě tiskovin
- "fonty" jsou vytvořeny vektorově
- konstrukce a modelování
- tvorba diagramů, schémat, animací
- marketing, billboardy, loga, atd.

### **Programy pro práci s počítačovou grafikou**

Pro základní práci s rastrovou grafikou pro běžného uživatele je v systému Windows dodáván program **Malování** (Paint). Jak si ale jistě uvědomujete, zdaleka nestačí ani na trochu pokročilejší úpravy/tvorbu.

V takovém případě můžete sáhnout po programu Adobe **Photoshop**. Je sice komerční, ale je to profesionální program s opravdu vysokými možnostmi. Jako náhradu lze využít **Gimp**, který je freeware. Jako další příklady uvedu Zoner Photostudio a Corel PHOTO-PAINT.

Pokud se jedná o vektorovou grafiku, existuje zas komerční verze Adobe **Illustrator** a freeware náhrada **Inkscape**. Další Zoner Callisto nebo Corel DRAW. S vektorovými objekty můžete pracovat i v některých rastrových editorech (Photoshop, Gimp). Jako příklad lze samozřejmě vyjmenovat editory pro technické kreslení: AutoCAD, Inventor, atp.

### **Princip 3D grafiky**

Principem 3D grafika vychází právě z vektorové grafiky. Pouze má přidaný další rozměr, prostorovou osu Z. V modelovacím programu se ze základních tvarů tvoří složitější, poté se potáhnou texturou. Užívá se v herním průmyslu, virtuální realitě, u vizuálních efektů ve filmové oblasti, v reklamě, umění, atp.

- **Cinema4D** (komerční)
- **Blender** (freeware)

# **Závěrem**

Oba typy ukládání grafických informací mají své mouchy, čímž v důsledku vzniká situace, kdy se oba způsoby kombinují. Existuje také postup změny typu, tedy rasterizace (z vektorové na rastrovou) a vektorizace (z rastrové na vektorovou). Problém je v kvalitě výsledného obrazu po použití těchto metod.

### **Více informací a zdroje**

- Počítačová grafika a multimédia, Pavel Navrátil, ISBN 80-86686-77-9
- Počítačová grafika pro úplné začátečníky, Pavel Roubal, ISBN 80-7226-896-1
- Učební materiály SPŠSOU Pelhřimov
- Wikipedie, otevřená encyklopedie, [http://wikipedia.org/](https://wikipedia.org/)
- <https://www.itnetwork.cz/>